## **Programowanie I**

Zajęcia nr 4

Rafał Masełek

24. marca 2022r.

## **Zadanie 1 – kody cząstek elementarnych**

Każda cząstka posiada swoją nazwę i symbol, ale w przypadku programów komputerowych wydajniej jest korzystać z liczb, dlatego kalifonijską Particle Data Group opracowała standard kodowania cząstek, który jest dostępny pod adresem<https://pdg.lbl.gov/2007/reviews/montecarlorpp.pdf>

Wykorzystaj powyższy dokument do stworzenia dwóch słowników, w jednym kluczami są nazwy lub symbole, a wartościami kody PDG cząstek elementarnych. W drugim słowniku jest na odwrót: kluczami są kody, a wartościami symbole/nazwy. Ogranicz się do cząstek należących do Modelu Standardowego, tj. sześciu kwarków, 3 generacji leptonów (parami: naładowany i neutrino), gluonów, fotonów, bozonów W, Z i Higgsa. Napisz program, który prosi użytkownika o podanie identyfikatora cząstki, którym może być zarówno kod PDG lub symbol/nazwa, i zwracającego odpowiednio symbol/nazwę lub kod pdg. Np.: użytkownik podaje "1" a program zwraca "u", użytkonik podaje "u" program zwraca "1" itd.[1](#page-0-0) Zadbaj o obsługę antycząstek; w standardzie PDG antycząstki mają takie same kody jak cząstki, ale z przeciwnym znakiem.eżeli użytkownik poda kod spoza "bazy danych" to program powinien wyświetlić stosowny komunikat i zakończyć pracę.

Uwaga: Przyjęło się używać różnych nazw dla cząstek i antycząstek, np. e+ i e-, ale dla ułatiwenia możecie użyć konwencji z tyldą, tzn. elektron będzie miał symbol "e" natomiast pozytron "e ". Przyjęło się również używać tych samych symboli i kodów dla cząstek, które są swoimi antycząstkami, np. fotonów, ale możecie zignorować tą konwencję i traktować wszystkie cząstki w ten sam sposób.

## **Zadanie 2 – Całkowanie metodą prostokątów**

Najprostszym algorytmem całkującym jest metoda prostokątów, nawiązująca do formalnej definicji całki oznaczonej. Rozważmy funkcję jednego argumentu. W metodzie tej dzielimy przedział całkowania na n podprzedziałów. Następnie dla każdego podprzedziału wybieramy jeden punkt i liczymy dla niego wartość naszej funkcji. Mnożąc tą wartość przez szerokość przedziału uzyskujemy pole prostokąta pomiędzy osią OX a wykresem funkcji (patrz obrazek). Sumując pola prostokątów uzyskujemy przybliżoną wartość całki oznaczonej.

<span id="page-0-0"></span><sup>1</sup>Dictionary comprehension będzie przydatne!

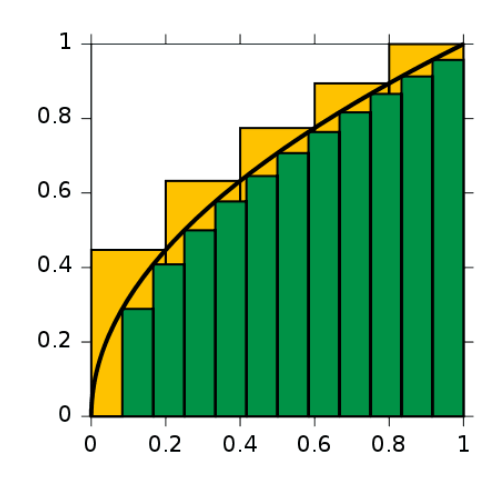

Rysunek 1: Całkowanie metodą prostokątów. Źródło: Google Image

Ważne jest, żeby przedziały na które dzielimy przedział całkowania były jak najmniejsze. Jeżeli chcemy podzielić odcinek  $[0,1]$  na 4 przedziały, to złym podziełem będzie  $\{(0,9), (0.9, 0.95), (0.95, 0.99), (0.99, 1)\}$ . Zazwyczaj po prostu dzieli się przedział całkowania na n przedziałów identycznej szerokości. Jeśli chodzi o wybór punktu dla którego liczymy wartość funkcji całkowanej to przy dostatecznie dużej ilości przedziałów nie ma dużego wpływu na dokładność (o ile funkcja nie jest bardzo szybko zmienna). W zadaniu proszę liczyć dla punktów na środkach przedziałów.

Napisz funkcję, która jako argumenty przyjmuje:

- 1. funkcję matematyczną do scałkowania (załóż, że to funkcja jednej zmiennej rzeczywistej)
- 2. początek przedziału całkowania
- 3. koniec przedziału całkowania
- 4. ilość podziałów (argument z domyślną wartością 3)

Przetestuj działanie dla kilku prostych funkcji, np. sinusa, kwadratowej itp. Sprawdź czy funkcja radzi sobie, gdy początek przedziału całkowania jest większy od końca. Sprawdź działanie dla różnej ilości podziałów. **Dodaj do funkcji tzw. docstring, czyli dokumentację w kodzie.**

## **Zadanie 3 – prawo Hubble'a**

Erwin Hubble odkrył, iż szybkość oddalania się galaktyk od Ziemi jest porpocjonalna do ich odległości od Ziemi, zgodnie z prawem nazwanym jego imieniem:

$$
v = HD,\tag{1}
$$

gdzie H jest tzw. *stałą Hubble'a*. W tym zadaniu powtórzymy analizę Erwina Hubble'a.

- 1. Zacznij od pobrania pliku z danymi na dysk korzystając z podanego linku: <https://raw.githubusercontent.com/behrouzz/astrodatascience/main/data/hubble1929.csv>
- 2. Zapoznaj się z plikiem. Jest to tak zwany format *Comma Separated Value (CSV)*, który służy do przechowywania danych tabelarycznych. Każdy wiersz pliku odpowiada wartościom z odpowiedniego wiersza tabeli, wartości należące do poszczególnych kolumn oddzielone są przecinkami. Pierwszy wiersz zawiera nazwy kolumn.
- 3. Wczytaj dane zawierające prędkości (km/s) i odległości (Mpc) galaktyk, pomiń ich nazwy. Dokonaj konwersji na typ liczbowy. Jeżeli nie wiesz jak wczytać plik to skonsultuj się z prowadzącym.

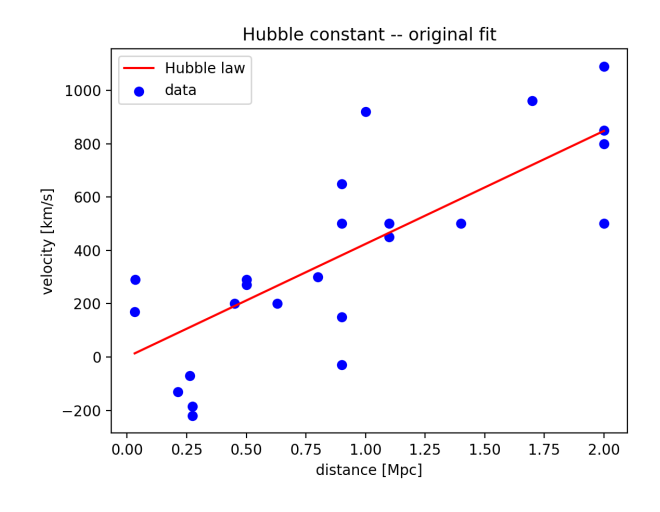

Rysunek 2: Prawo Hubble'a

4. Korzystając z metody namjniejszych kwadratów dopasuj prostą do danych. Metoda najmniejszych kwadratów (MNK) to metoda dopasowywania optymalnej krzywej do danych eksperymentalnych. W naszym najprostszym przypadku wzór z którego musimy skorzystać to:

$$
H = \frac{\sum_{i}^{N} v_i D_i}{\sum_{i}^{N} D_i^2}
$$
 (2)

- 5. Narysuj na wykresie punkty oraz dopasowaną prostą. Zadbaj o estetyczny wygląd.
- 6. Porównaj otrzymaną wartość stałej Hubble'a z wartością jaką otrzymał jej odkrywca. Porównaj z obecnie przyjętą *h ≈* 70*km/s/M pc* i pogratuluj Erwinowi śmiałości.